**Adobe Photoshop 2021 (Version 22.5.1) Keygen Free**

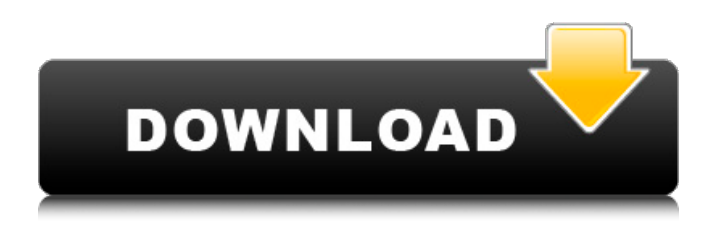

**Adobe Photoshop 2021 (Version 22.5.1) Crack Download (April-2022)**

Contents Adobe Photoshop is available for both Mac and Windows platforms. For Mac users, the software is available for the Mac OS X operating system and includes a variety of software packages, including Adobe Photoshop Elements, Adobe Photoshop Lightroom, and Adobe Photoshop CS6. For Windows users, Photoshop is available for Microsoft Windows 7, Microsoft Windows 8, and Microsoft Windows 10. Photoshop can be purchased in a single DVD or in a series of volumes (one for each version) for Macintosh and Windows users. Photoshop CS3, Photoshop CS4, Photoshop CS5 and Photoshop CS6 are all available for Mac and Windows. To view a list of supported operating systems, visit the official Photoshop website. App Features

Creating a New File Before starting a new project in Photoshop, you need to create a new file. Select File > New from the menu and choose the appropriate format. From the Format Options screen that appears, choose the desired type of file, along with the type of images in the file and the resolution the file will be displayed at (such as 72 dpi for larger prints). You can save a single image as a single file or combine multiple files into a single file. For more information on saving images, see the FAQ: How do I save a single image as a single file?

Manipulating Images A basic editing process in Photoshop involves using the Erase tool and the Clone Stamp tool. To perform basic edits with Photoshop, you'll need to use tools called selectors. Selectors, such as Lasso and Magic Wand, help with selecting areas of an image that are selected. To access selectors, open the Type Select panel and select the selector tool. You can resize selectors with the Resize and Crop tool. To use Photoshop's Select Menu, click Select and then click Select and Mask. To access layers, use the Layers panel. App Basics Adobe Photoshop includes a variety of tools for manipulating images. The most basic tool is the Erase tool, which erases any selected area on a layer, leaving behind the changes you've made. With this tool, you can

remove objects that are on the layer or shapes that are created from a selection. You can also use the Eraser tool to make local adjustments to an area by clicking on an area you want to edit and then make changes to the selected area using the Eraser tool. Layer panel You'll access all layers with the Layers panel. The

**Adobe Photoshop 2021 (Version 22.5.1) Crack+**

Adobe Photoshop Elements is available for both macOS and Windows. We will be concentrating on how to use Photoshop Elements, since that's what most Photoshop users would like to do. If you are a professional photographer and want to use Photoshop Elements exclusively for your work, visit our Photoshop Elements Photography Elements guide. As with any Adobe product, you'll have to download a license, and pay an annual subscription for the basic version, or monthly for the high end Elements version. (Some retailers offer a "one-time" purchase, but this usually has a hefty price tag attached.) The freebie version only includes 10GB of online storage, while the Elements version has 50GB. Unlike in Photoshop, most of the actions and presets you use in Photoshop Elements are auto-applied when you

open an image. There's an extensive library of standard actions to apply to your images, and also several presets to apply to specific types of images. You can add special effects to your images, and also print your images using templates provided by Adobe. If you want to try Photoshop Elements before you buy it, we have that covered too. How to use Photoshop Elements 2019 Before Photoshop Elements lets you open a file, you can select from the presets provided. You can see the effects of each preset by clicking on the effect you like, or you can choose an "advanced" preset by clicking on "custom" to create your own. If you do use preset effects, you can edit the settings to change the tint, channel mix, exposure and contrast, as well as a few other things. You can add

and subtract exposures to change the lighting in an image. You can also set the monochrome mode to black and white, shades of gray, or make the image grayscale.

Buttons in the "effects" menu allow you to make the color images a b&w image (black and white, without the

highlights and shadows in it), or a sepia-toned photograph. One of the biggest benefits is the ability to

alter the color channel mix of your image. Color

channels are the colors you see in your photo. Each channel has a blue, green and red filter in front of it, so you can remove the blue light, the green, and then the red light, to make it white. Then you a681f4349e

## #ifndef CONTAINER\_PRELUDE\_H #define CONTAINER\_PRELUDE\_H #include "common/serialization.h" #include

"common/std\_types.h" #include "common/Utils.h" namespace container { // Prelude interface. class Prelude { public: /\* todo: this interface, it is used only \* to start and end prelude. it is so because \* you may want to export prelude - another \* software want to read your prelude - for \* example if you wanted to use prelude as \* simple initialization mechanism in your \* container image. right now this prelude \* will initialize registers, allocates \* memory for v128 (saved fp, pushed fp, \* stack pointer) and jump to main. call to \* main is what starts current container - \* otherwise container will not start. \*/ virtual ~Prelude() { } virtual bool Pre() = 0; }; class DefaultPrelude : public Prelude { public: virtual ~DefaultPrelude() { } virtual bool Pre() { return true; } }; } // end of namespace container #endif Q: MATLAB: Getting the third dimension of an array If I have a 3-d array like this:  $>> z = \text{rand}(1,10,10,10,10,10,10,10,10)$ ;  $\Rightarrow$  z(1) ans = 0.9885  $\Rightarrow$  z(1,1,1) ans = 1 0 0 0 0 0 0 0 0 how can I return only the  $z(1,1,1)$  without the 'ans =' line.

## I tried using a for loop, and it returns a bunch of z's with the ans. I also tried using num2str( $z(1,1,1)$ ) and it says 'Incorrect number of input arguments.' The fact that I am using multiple steps is

**What's New in the Adobe Photoshop 2021 (Version 22.5.1)?**

Text selection tools are powerful and easy to use. Photoshop allows you to select individual letters, words, lines and even paragraphs. Click on one of the Tools buttons in the toolbar to access this versatile text editing tool. These are some of the most common Photoshop features. To get more information about Photoshop, check out Adobe's educational web pages. Pan/Scroll/Zoom The Pan/Scroll/Zoom tool is a great way to navigate around a Photoshop image. It is similar to the Page Up/Page Down commands in a Web browser. Photoshop's toolbar is full of useful buttons which help you access the tools you need to complete your image editing projects. Here are some of the most commonly used tools in the toolbar. The Paths panel is used to create complex graphics by using vector paths, which allows you to create a wide range of shapes and smoothly curved edges. Paste Special commands allow

## you to take information from one image and copy it into another image. Select includes two options for selection: Select by Color and Select by Color and Shape. The Select by Color option allows you to select a specific color within the image. The Select by Color and Shape option allows you to select an entire object based on the object's color and/or shape. Fill makes images brighter

and transparent. The Abrasive option allows you to "scratch" the selected area with a brush, brush tip, or layer style. The Eraser tool lets you remove unneeded areas and thin out jagged edges. The Text options allow you to add or change a text's position, size, type, color and orientation. The Align and Distribute options determine how the text should appear on the image. You can fix common Photoshop mistakes in one of two ways. First, you can use Undo (Ctrl+Z). Second, you can use the "layers" tool (S) to revert to the previous version of the layer. The most powerful feature in Photoshop is the ability to control more than one image simultaneously by using layers. Any changes you make to one layer will be immediately visible in any other images that have that layer in their layers palette. Creating Layers in Photoshop Photoshop has multiple layers, which are collections of pixels that you can bring out and move

around, add color, or change the size of. (A layer is like a

**System Requirements For Adobe Photoshop 2021 (Version 22.5.1):**

The minimum system requirements for SPSS 24 are as follows: Windows OS - Windows 7 or later Processor - Intel Core 2 Duo or later Memory - 3 GB RAM Hard disk space - 200 GB Graphics card - Intel HD 4000 or later, AMD Radeon R7 260x or later DirectX - 11 or later DATABASE If you plan to use the Microsoft SPSS Database Extension (SPSS DATEXT) for loading or unloading data into or out of SPSS, Microsoft

## Related links:

<https://clasificadostampa.com/advert/photoshop-2021-version-22-3-1-keygen-for-lifetime-download-3264bit/> [https://emealjobs.nttdata.com/pt-pt/system/files/webform/photoshop-2022-version-232\\_3.pdf](https://emealjobs.nttdata.com/pt-pt/system/files/webform/photoshop-2022-version-232_3.pdf) [https://infinitynmore.com/2022/06/30/photoshop-2022-version-23-0-keygen-crack-setup-activation-code-download-for](https://infinitynmore.com/2022/06/30/photoshop-2022-version-23-0-keygen-crack-setup-activation-code-download-for-windows/)[windows/](https://infinitynmore.com/2022/06/30/photoshop-2022-version-23-0-keygen-crack-setup-activation-code-download-for-windows/) <https://mikhailershov586.wixsite.com/snuppanlawa/post/photoshop-cc-2015-updated-2022> <https://fitnessclub.boutique/adobe-photoshop-cc-2019-version-20-keygen-generator-latest-2022/> <https://rockindeco.com/17863/adobe-photoshop-2022-version-23-1-1-hack-free-registration-code/> <http://paintpanic.com/adobe-photoshop-2022-serial-number-and-product-key-crack> [https://fin-buro.info/wp-content/uploads/2022/06/Adobe\\_Photoshop\\_CS5\\_Serial\\_Key\\_\\_\\_Free\\_2022.pdf](https://fin-buro.info/wp-content/uploads/2022/06/Adobe_Photoshop_CS5_Serial_Key___Free_2022.pdf) <https://www.riobrasilword.com/2022/06/30/photoshop-2021-version-22-0-1-patch-full-version-patch-with-serial-key-win-mac/> <http://villa-mette.com/?p=29003> <https://citywharf.cn/photoshop-2021-version-22-0-1-crack-serial-number-download-win-mac-2022/> <http://bademligardensuit.com/2022/06/01/photoshop-cs3-product-key-and-xforce-keygen-with-license-key/> <https://coldstream.ca/sites/coldstream.civicwebcms.com/files/webform/calvant236.pdf> <https://www.sunsquare.com/system/files/webform/useruploads/adobe-photoshop-2021-version-2210.pdf> <https://www.beaches-lakesides.com/realestate/adobe-photoshop-cs4-mem-patch-patch-with-serial-key-download-win-mac/> [https://socceronlinedaily.com/wp-content/uploads/2022/06/Photoshop\\_CC\\_2015\\_version\\_18.pdf](https://socceronlinedaily.com/wp-content/uploads/2022/06/Photoshop_CC_2015_version_18.pdf) [https://media1.ambisonic.se/2022/06/Adobe\\_Photoshop\\_2021\\_Version\\_2242\\_Crack\\_Mega\\_\\_With\\_Product\\_Key\\_For\\_Windo](https://media1.ambisonic.se/2022/06/Adobe_Photoshop_2021_Version_2242_Crack_Mega__With_Product_Key_For_Windows_2022.pdf) [ws\\_2022.pdf](https://media1.ambisonic.se/2022/06/Adobe_Photoshop_2021_Version_2242_Crack_Mega__With_Product_Key_For_Windows_2022.pdf) <http://www.theoldgeneralstorehwy27.com/wp-content/uploads/2022/06/zemabrea.pdf> <http://www.rosesebastian.com/?p=19739> <http://www.danielecagnazzo.com/?p=25594>